## **Gemeinkosten nach VKK**

Im VKK-Schema gibt es 3 Positionen indirekter Kosten:

## *1. Indirekte Personalkosten*

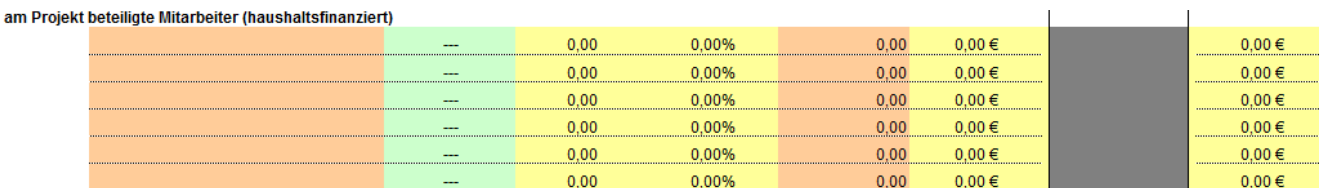

Die indirekten Personalkosten werden durch die Drittmittelverwaltung nach Vorlage der Stundenzettel und aktuellem VKK-Schema zu Lasten der Projektkostenstelle zugunsten der Kostenstelle L&F der Einrichtung gebucht.

## *2. Indirekte Sachgemeinkosten*

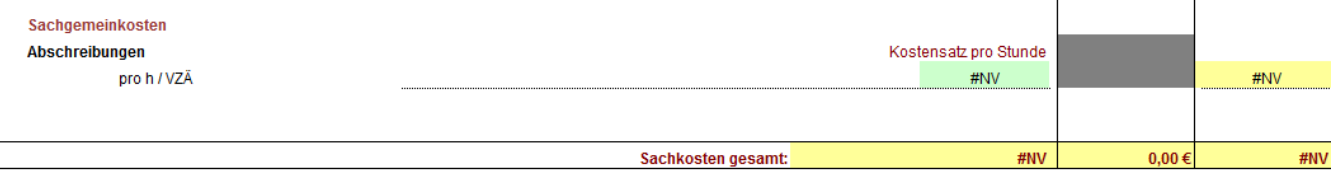

Die indirekten Sachgemeinkosten werden ebenfalls zu Lasten der Projektkostenstelle zugunsten der Kostenstelle L&F der Einrichtung der Einrichtung gebucht.

Beide Positionen werden dann im L&F Budgetblatt der jeweiligen Einrichtung ausgewiesen unter der Zeile: "Rückerstattung Personal- und Sachgemeinkosten".

Anschließend erfolgt eine Verbuchung/Sichtbarmachung dieser Mittel im Personaltableau durch das Personalcontrolling. Anhand der durchschnittlichen Bruttopersonalkosten wird die VK – Zahl ermittelt und in das MTD Budget aufgenommen. Anschließend können die Stellenanteile durch die Einrichtungen besetzt werden. Auf Antrag kann dieses Budget auch in einer anderen Dienstart eingesetzt oder in Sachmittel umgewidmet werden.

## *3. Indirekte Verwaltungsgemeinkosten*

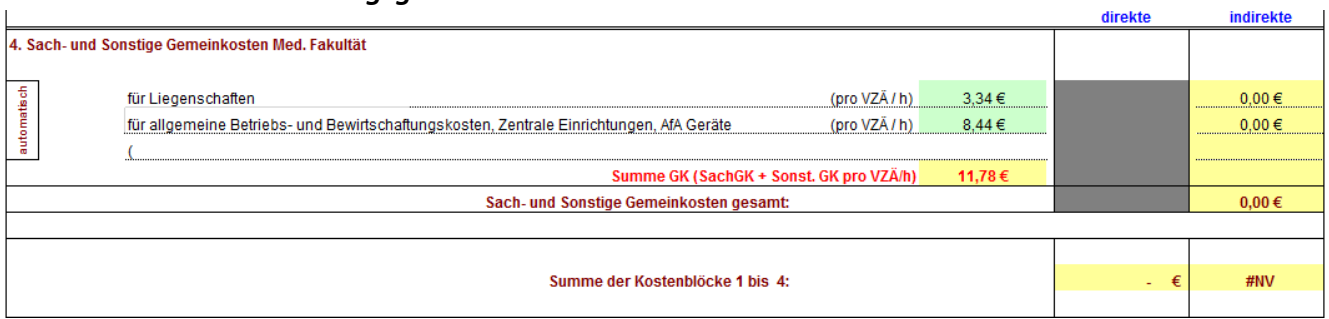

Die indirekten Verwaltungsgemeinkosten werden zu Lasten der Projektkostenstelle in das zentrale Fakultätsbudget gebucht.